## Revit201732bitcracktorrentdownload ^HOT^

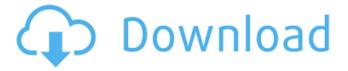

April 10, 2018 - Autodesk Revit 2017 Torrent. With its powerful tools, you can plan, design, build and manage smart building and infrastructure models. Autodesk Revit 2017 Torrent. With its powerful tools, you can plan, design, build and manage smart building and infrastructure models. You can use BIM tools such as UITM and BIM to improve the efficiency of infrastructure planning, design, construction and management. In addition, you can use Revit to create and manage infrastructure projects, and to model during the construction phase.

1/2

## Revit201732bitcracktorrentdownload

IFC files with Revit Revit IFC Model Exchange Reworking floor plans in Revit How to import IFC models to Revit Revit Importing Import IFC Models to Revit BIM in Revit 2011 using IFC IFC Export IFC to Revit Models Revit IFC Exporting IFC to 3D modeling software BIM in Revit 2011 using IFC Revit IFC Export How to import IFC models to Revit Importing Revit models to AutoCAD How to import IFC models to Revit Importing revit models into archicad Importing AutoCAD to Revit Revit Importing IFC models Revit BIM Importing Models. IFC Export Revit Importing Importing IFC Models How to convert IFC models to NUKE etc. Revit 2011 BIM Importing Importing Revit 2011 models to Archicad Importing IFC Models in Revit How to convert IFC models to Revit BIM files for Revit IFC I will upload the whole folder so don't worry Revitlt will run in few minutes. I have also used the IFC file from the youtube link. I wish this helps.. When You're On The Road As a professional photographer, I travel with numerous items. I carry my camera, my laptop, my memory cards, my lenses, and my printer. I also carry a camera bag to store and protect those items, and an extra camera, a spare memory card, and a lens cleaner, just in case. And, I travel with a camera charger/expander, battery packs, and my charger too. It's a lot to carry on your travels. Most travelling photographers have no problem carrying all of the extra items described above. lust add a tripod and a memory card bag to your travel equipment list, and you're good to go. However, there are times when it's just not possible to carry all of the extra items and you are faced with the choice of either taking the extra items on your travels, or leaving them at home and going to carry only the bare essentials. In this situation, there are many things to consider before you decide which way to travel c6a93da74d

https://formule-etudiante.com/wp-content/uploads/2022/10/elbben.pdf
http://thingsforfitness.com/?p=55047
http://classacteventseurope.com/wp-content/uploads/2022/10/pegpal.pdf
https://orangehive.in/wpcontent/uploads/2022/10/Adipoli\_Tamil\_Songs\_Free\_Download.pdf
https://africanscientists.africa/wp-content/uploads/2022/10/maryam.pdf
https://www.cdnapolicity.it/wpcontent/uploads/2022/10/2013\_2\_Delphi\_Keygen\_TOP\_Crack.pdf
http://wp2-wimeta.de/kms-activator-windows-download-\_top\_/
http://joshuatestwebsite.com/immo-universal-decoder-v3-2-torrent-\_best\_/
https://www.sumisurabespoke.it/wp-content/uploads/2022/10/janwal.pdf
https://onlineprobiotic.com/wp-content/uploads/2022/10/Download\_And\_Install\_Dra
gon\_Naturally\_Speaking\_V10\_Medical\_Free\_Cracked\_Program\_PORTABLE.pdf

2/2